Fehlt ein Link? Dann E-Mail an mich [christian.leu@gmail.com](mailto:christian.leu@gmail.com?subject=linkRiss!%20linkverzeichnis) [© 08.2011 leumund.ch](http://leumund.ch)

## **75 SOCIAL MEDIA RESSOURCEN**

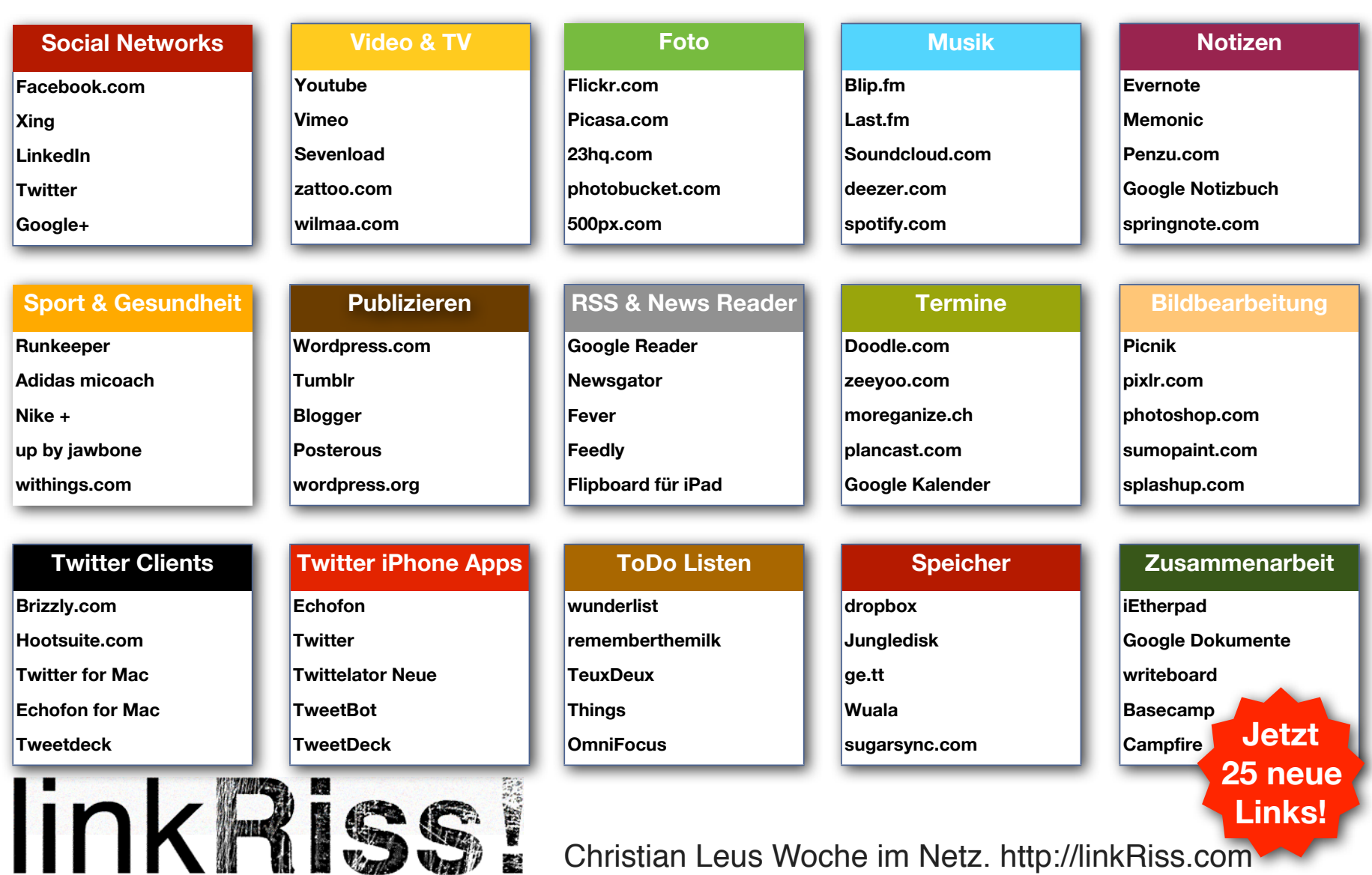